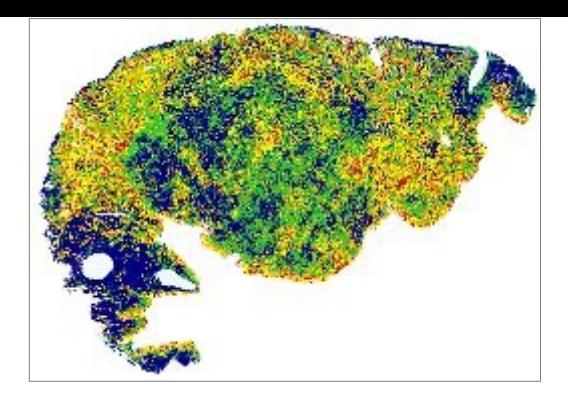

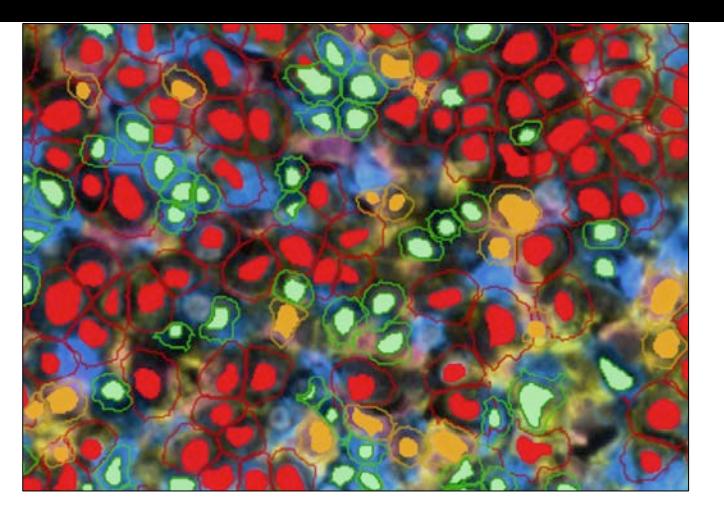

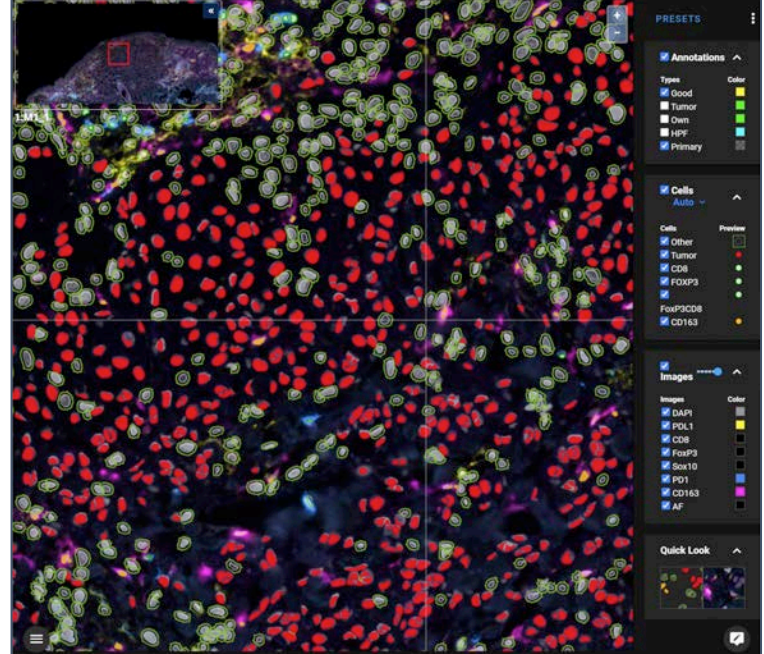

# AstroPath: Astronomy Meets Pathology

Alex Szalay, Janis Taube and the AstroPath Team

in collaboration with Akoya Biosciences

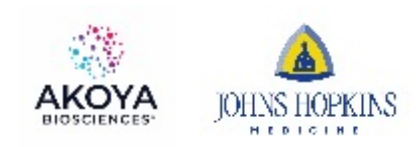

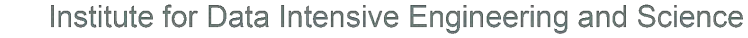

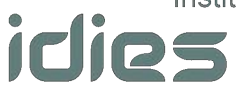

### AstroPath: Atlas of Cancer Cells

- **Astro**nomy meets **Path**ology
	- Project started by Prof. Janis Taube (JHMI BKI) and Alex Szalay (JHU IDIES)
- Studying the tumor microenvironment to understand cancer immunotherapy
	- Spatial interactions of activated T cells and tumor near the tumor boundaries
- Transitioning to the "industrial revolution"
- Goal: increase data collection by a factor of >1,000
	- 400GB mosaic of 35-band multiplex images/slide (from 10 to 2000 images/slide)
	- 7 markers (lineage + PD-1, PD-L1), more markers via additional panels
	- Use a farm of automated microscopes => 2PB/year
	- Heavy use of parallel processing
- Parallels sky surveys (as of 20 years ago)
	- "Disruptive assistance" from astronomy to pathology
	- Using techniques astronomers learned the hard way (flat field, unwarp, calibrate)
- Tumor boundaries, cell geometries represented as GIS polygons
- Dynamic computation of nearest neighbors, spatial relations
- Interactive viewer like the SkyServer, or Google Maps
- Processing workflows mostly automated
- Working on validating a large enough training set for Deep Learning
- Databases linked to SciServer, collaborative Jupyter, Keras/TensorFlow, R
- Collaboration with Akoya BioSciences (microscopes)

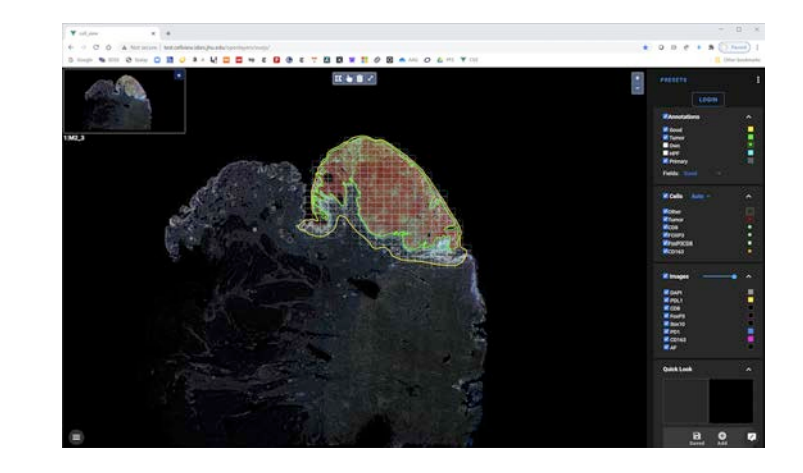

# Sloan Digital Sky Survey

#### "**The Cosmic Genome Project**"

- Started in 1992, finished in 2008
- Data is public
	- 2.5 Terapixels of images => 5 Tpx of sky
	- 10 TB of raw data => 100TB processed
	- 0.5 TB catalogs => 35TB in the end
- Database and spectrograph built at JHU (SkyServer)
- Now SDSS-4, data served from JHU

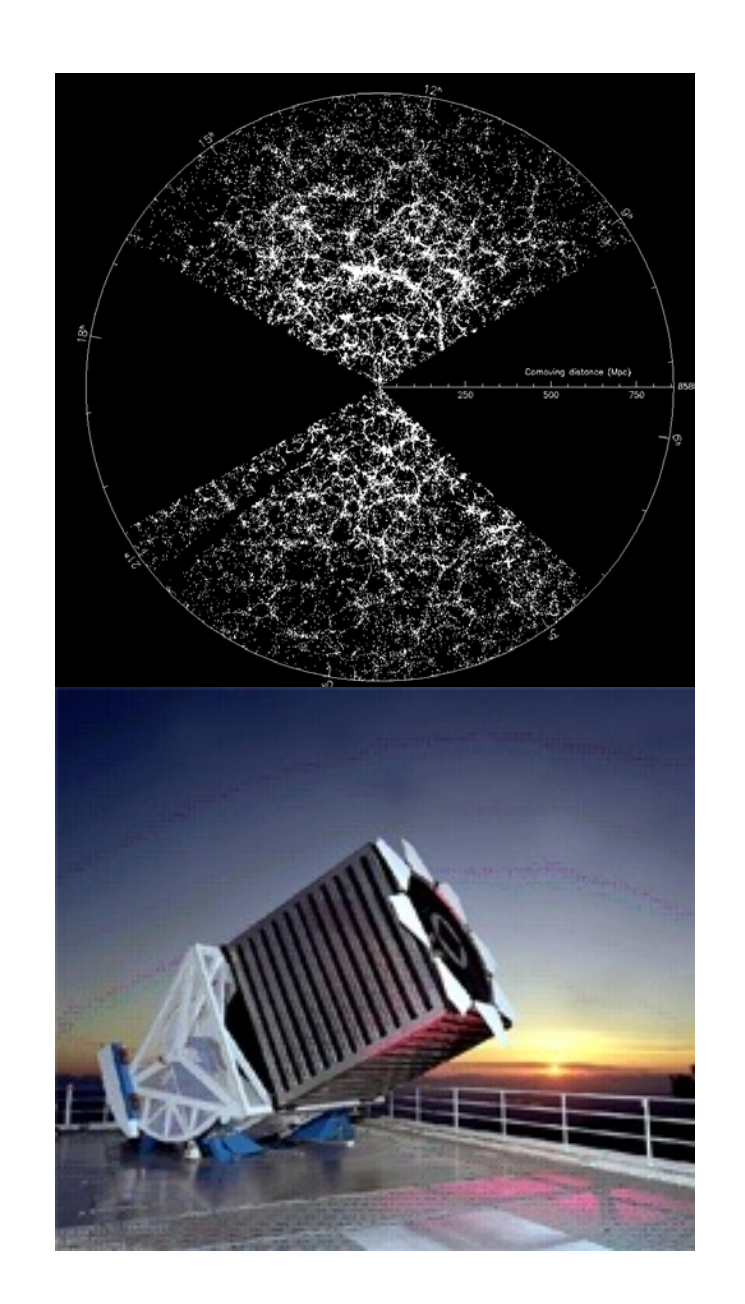

# Skyserver

#### Prototype in 21st Century data access

- 2.8B web hits in 16 years
- 414M external SQL queries
- 7,000 refereed papers and 450K citations
- 5,000,000 distinct users vs. 15,000 astronomers
- The emergence of the "Internet Scientist"
- The world's most used astronomy facility today
- Collaborative server-side analysis done by 9,000 astronomers
- Morphed into the SciServer recently

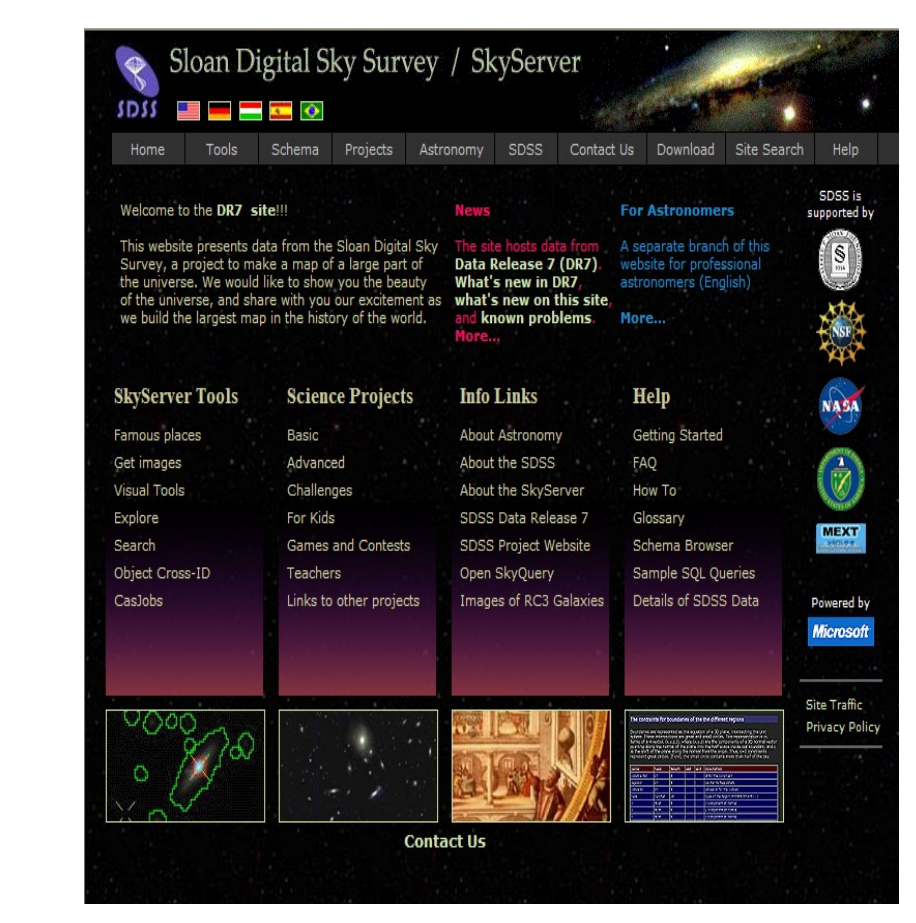

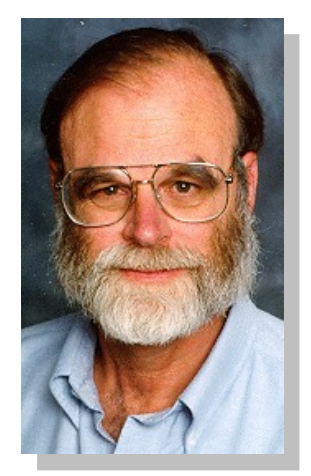

Jim Gray

#### From Stars to Cells

- Strong parallels between medicine today and astronomy 25 years ago
- Stars and galaxies are like the cells in pathology
	- Multicolor photometry, image segmentation, locality
	- Spatial relations, spatial searches, outlines
- Deep links to the raw files
- Astronomy lessons:
	- Statistical analyses and collaboration easier in DB than flat files
	- Find a common processing level that is "good enough" and earn the TRUST of the community
	- Automation is needed for statistical reproducibility at scale
	- Scaling out was much harder than we ever thought
	- Moving many terabytes of data is hard

#### This will require:

- Bespoke approaches to cell segmentation, image analysis, and data management
- Focus on scaling workflow

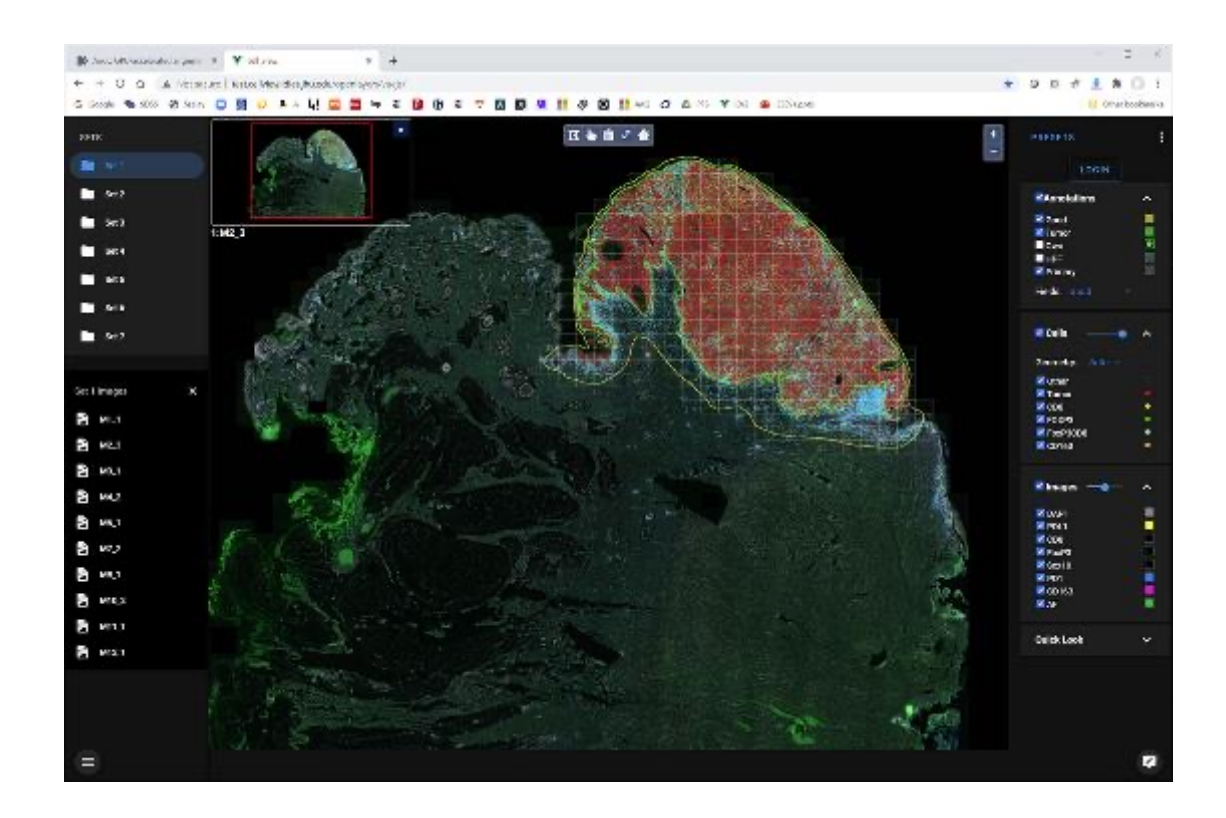

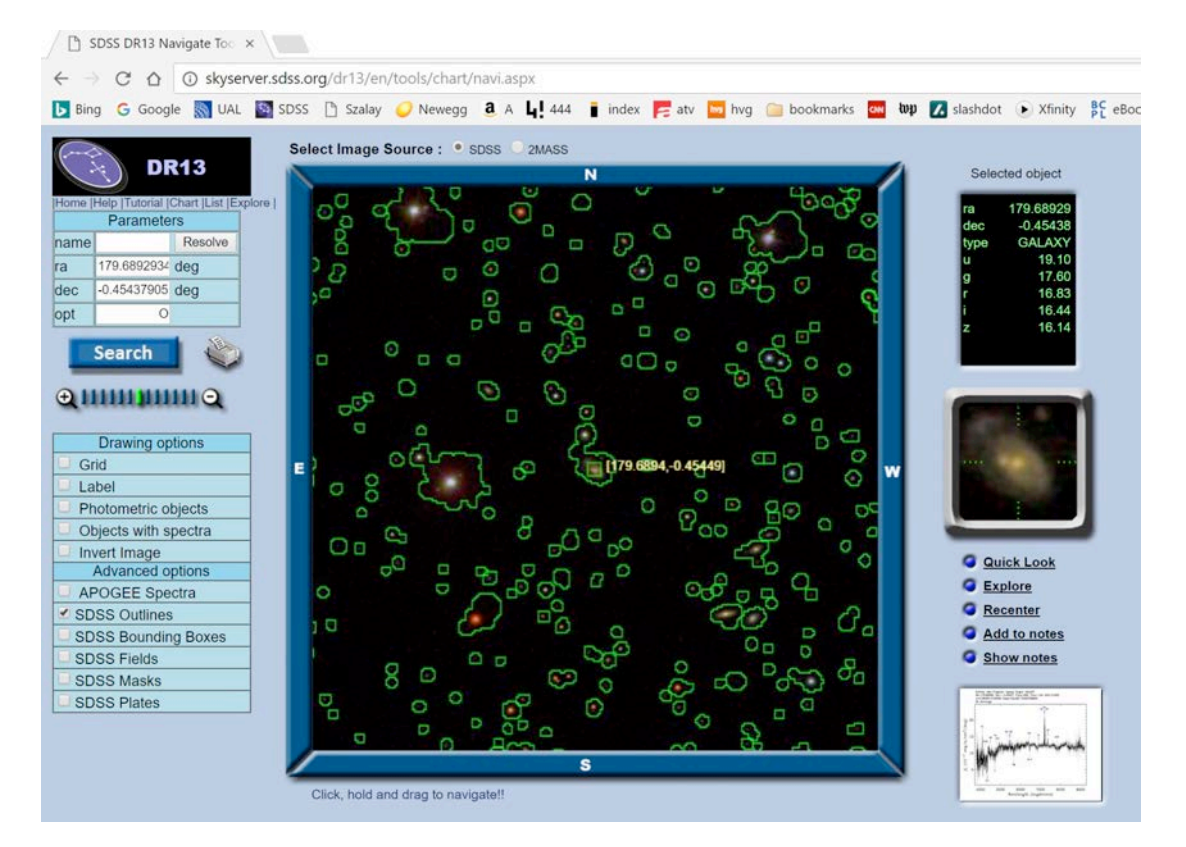

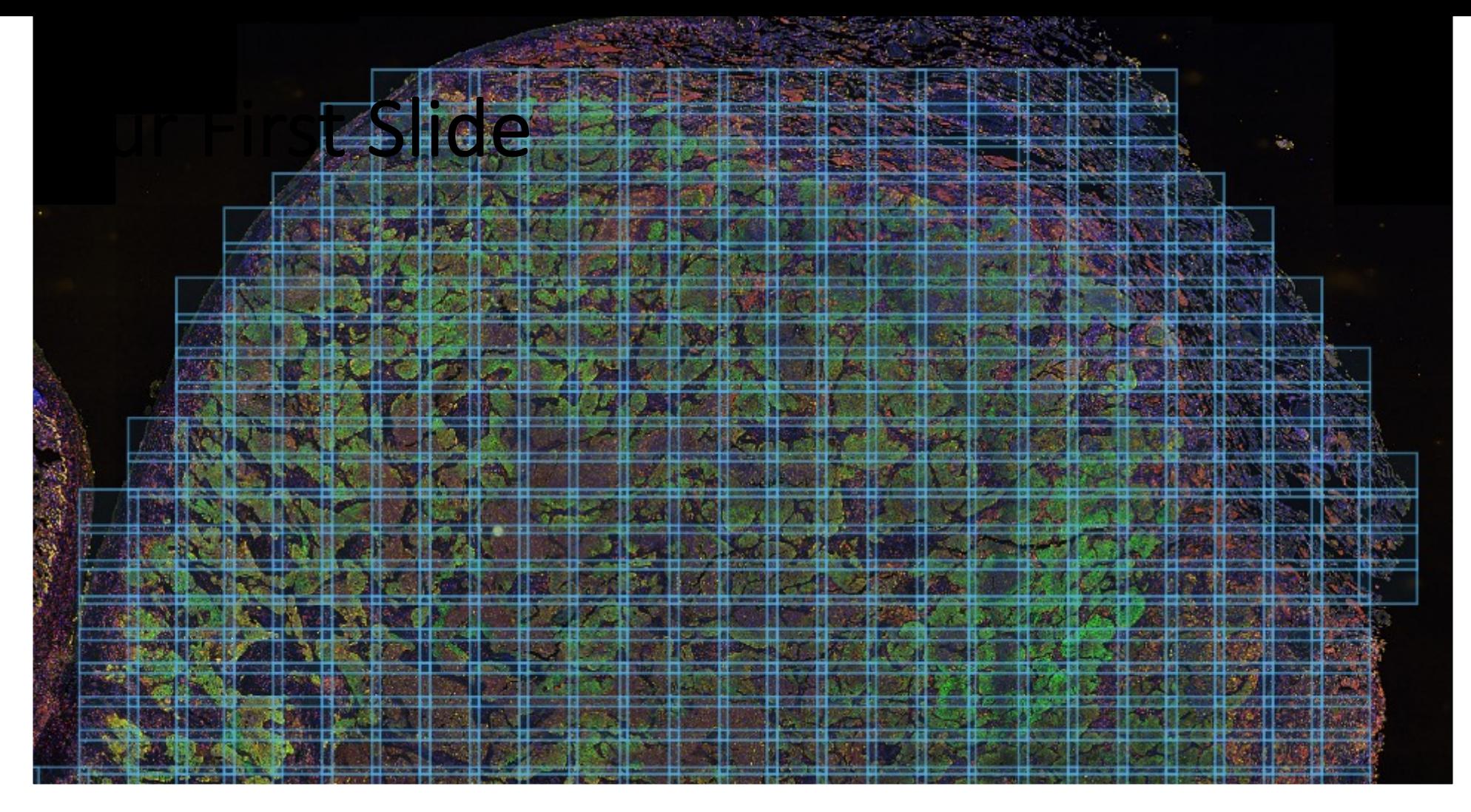

- 1226 High Powered Fields, 200GB / slide, 1344x1004 pixels, at 0.5µ/pix
- 1.6B pixels x 35 narrow band filters = 60B pixels /slide
- Overlaps provide repeated segmentations and measurements for intrinsic validation and quality control
- **800-1000 times more data collected for each slide**

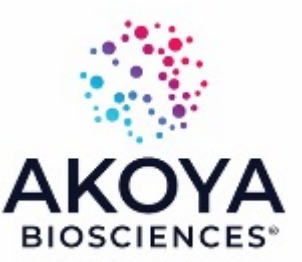

### Geometry: Overlaps and Primary Regions

• Primary area is the part of a field closest to its center.

**PH** M12\_1

- These form a seamless tiling of the whole  $\frac{1}{2}$
- Cells detected here the statistical samples
- Overlaps are observed multiple times № м2,3  $M = M3.1$
- Secondary cells serve  $QA$  tests to determing internal uncertainties

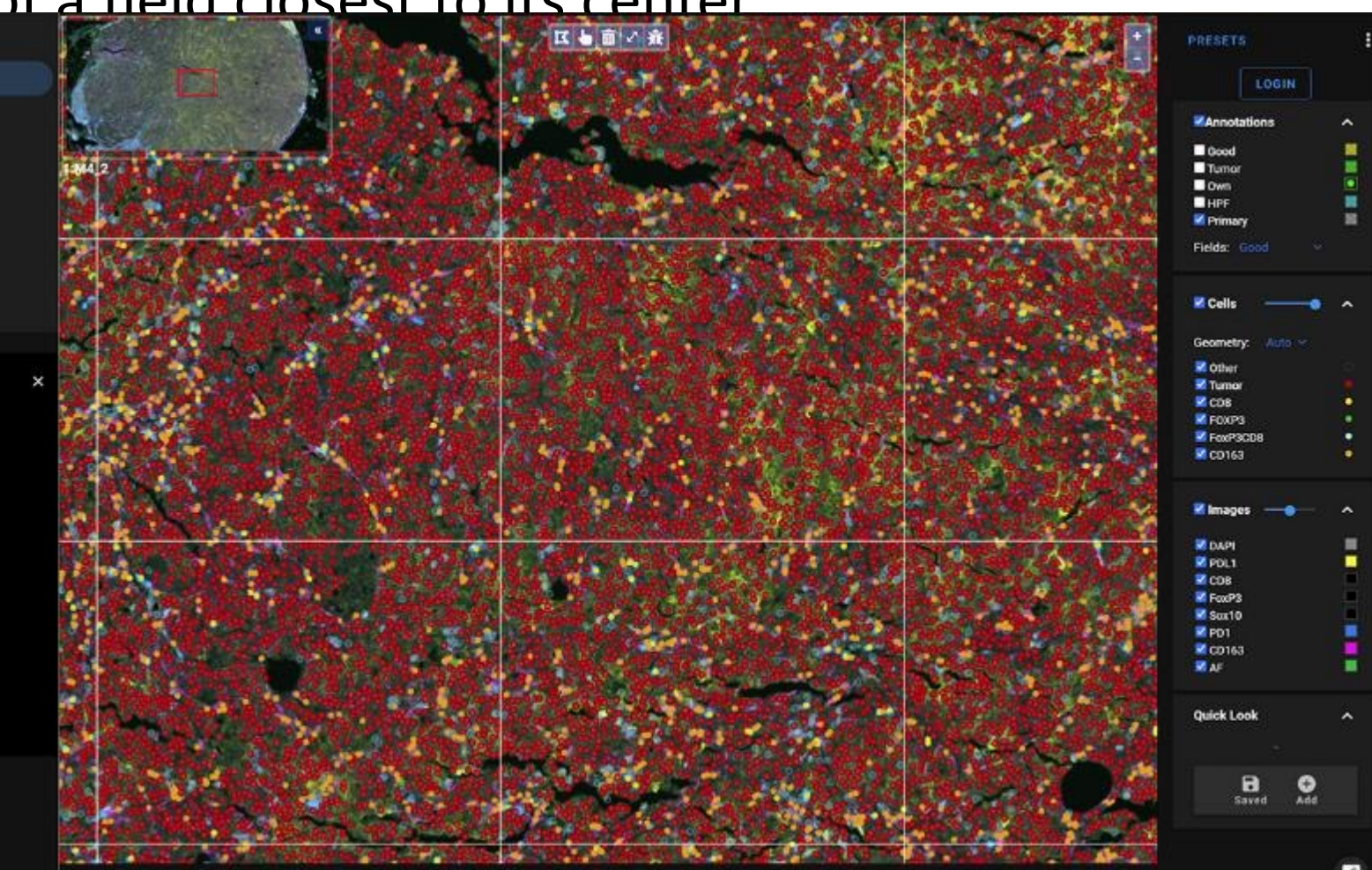

# Rationale Behind Overlaps

- Overlaps provide independent photons from the same cells
- Repeated measurements able to determine uncertainties in individual cell fluxes
	- More overlaps: better signal-to-noise
	- Too much overlap: waste of resources
- Measuring systematic errors
	- Microscope systematic errors largest in the corners: overlaps give information on how to correct them

Questions:

- How can we justify how much overlap should we take
- Overlaps must be big enough to characterize microscope model
- But too much overlap is costly
- Statistical error 1/sqrt(N), good balance between primary and secondary objects
- How can we use it in practice

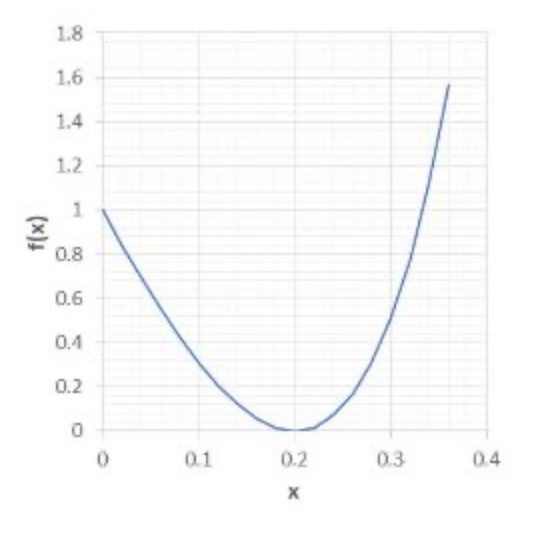

20% is the optimum!

### Using the Overlap Areas for Quality Control

- Signs of uncorrected image warping ("pind")
- Developed lens model and corrected the i

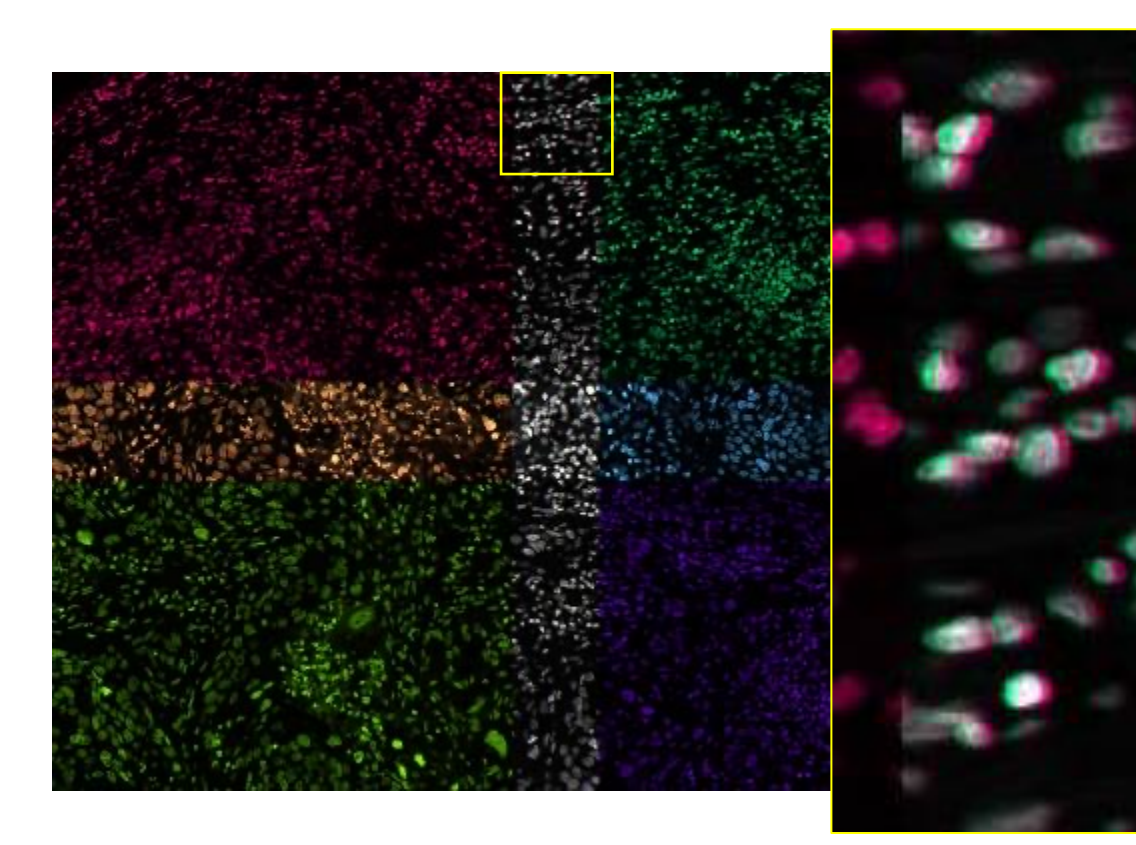

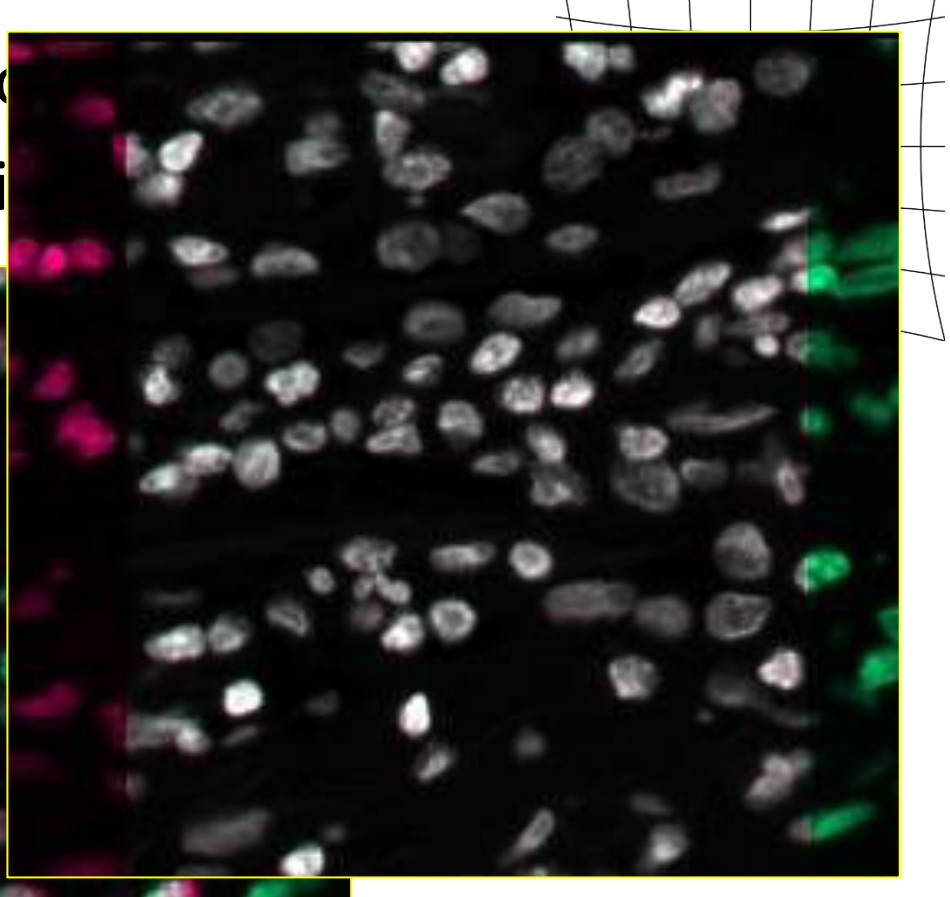

#### Automated Alignment of Image Mosaics

- The Vectra 3 microscope has a positioning "jitter" (3-6 pixels)
- Solved for optimal relative shifts of each pair of overlapping fields
- Consider each shift as a spring
- Pin down center, and let physics work -> equilibrium (minimum energy)

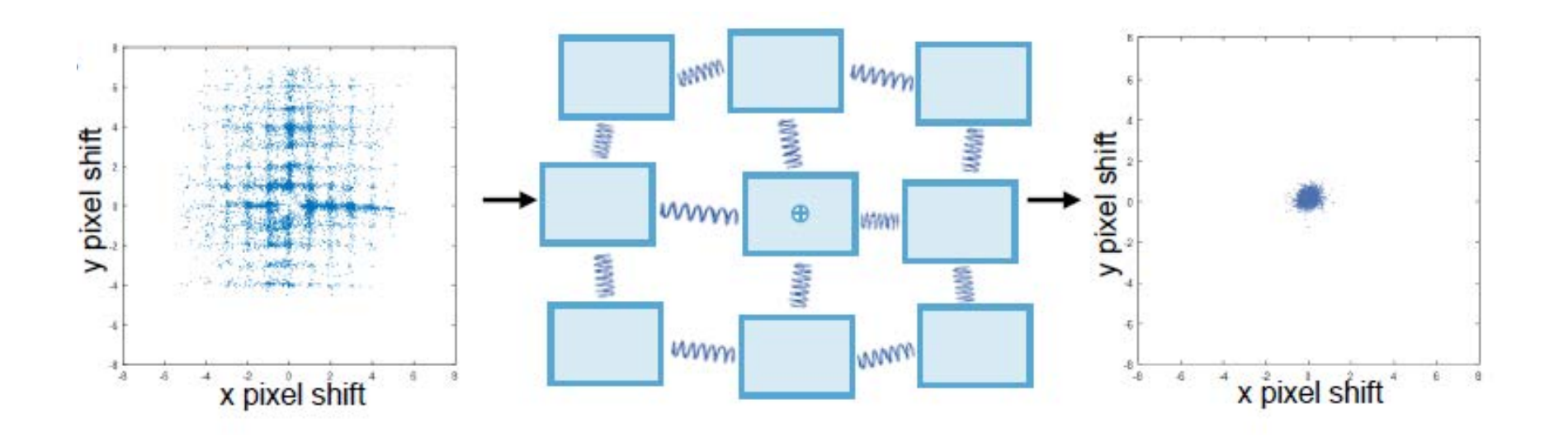

#### Improve Flat Fielding

- Originally: smoothed stack of 8,000 raw HPF images in the 35 filters
- Range of flat field correction aligns with the broad- and narrow filters

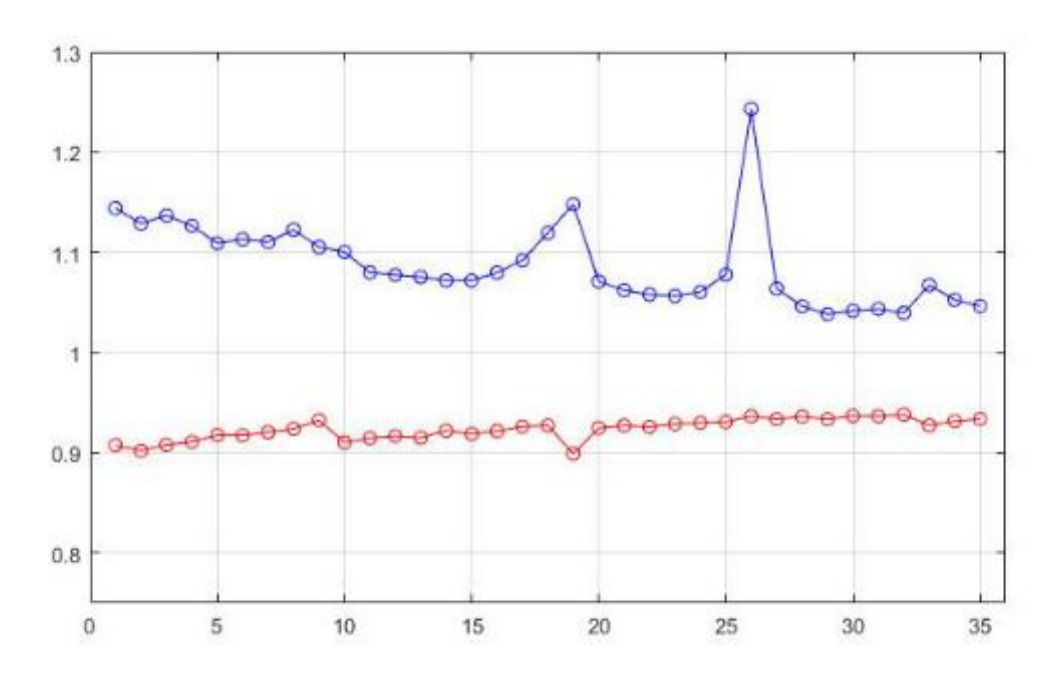

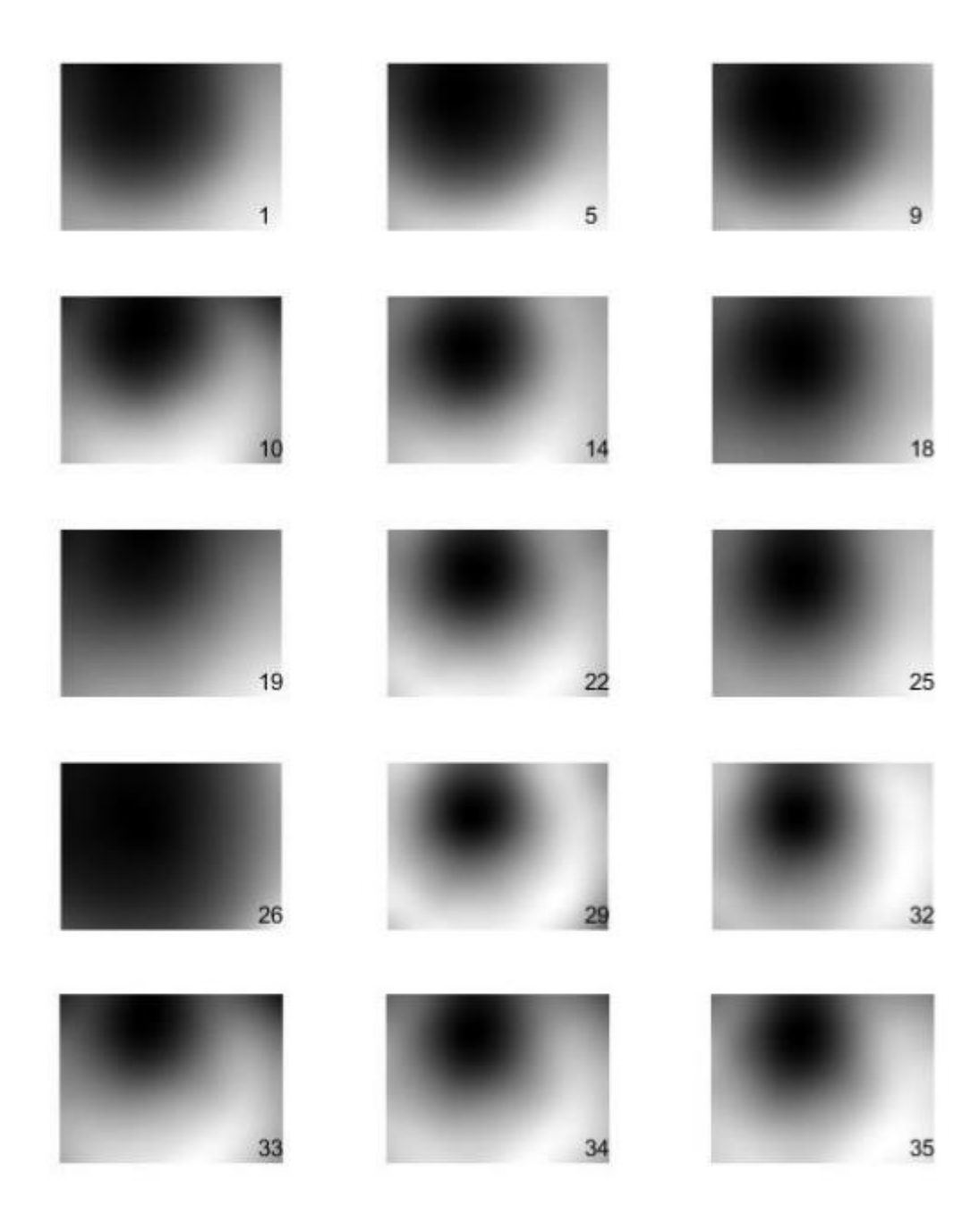

# Preprocessing Workflow **Emanual Matlab Debload**

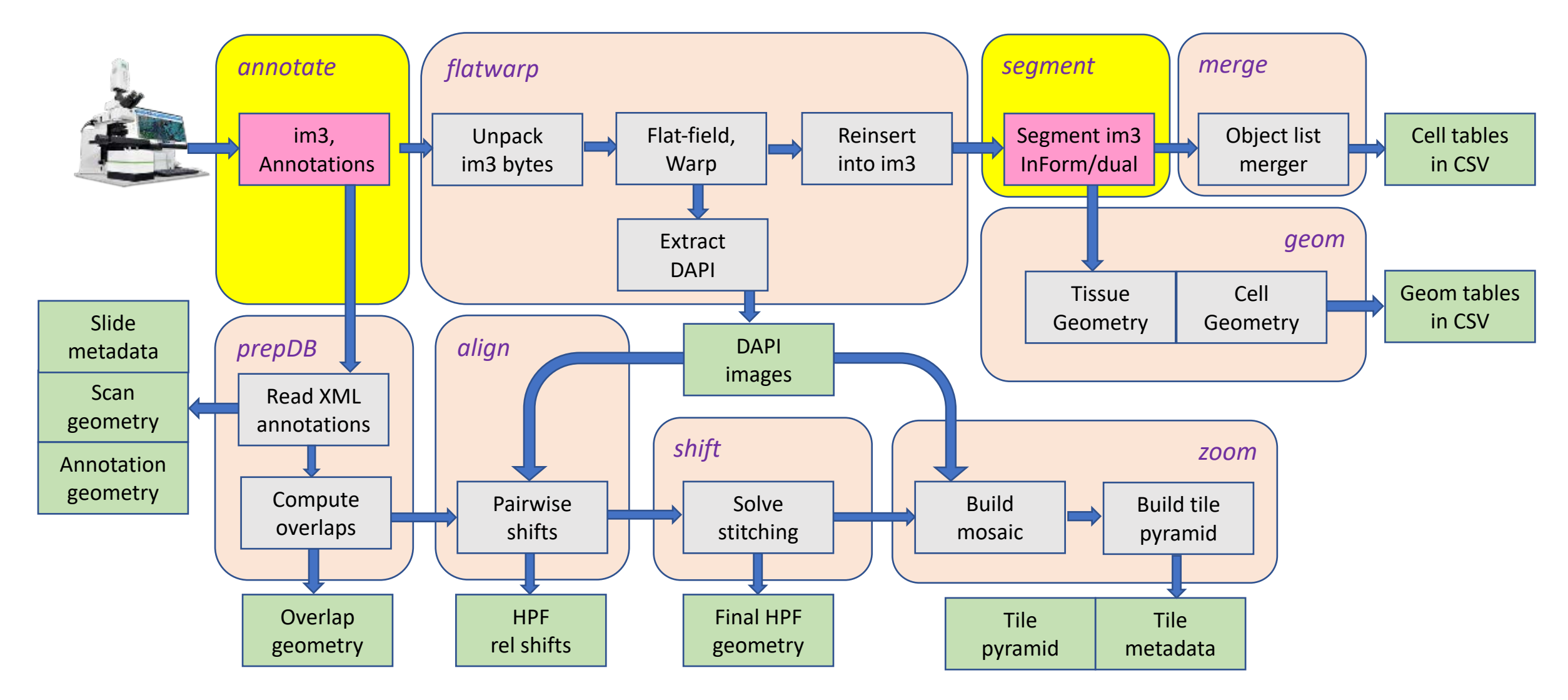

#### DB Hiearachy with Two-Phase Load

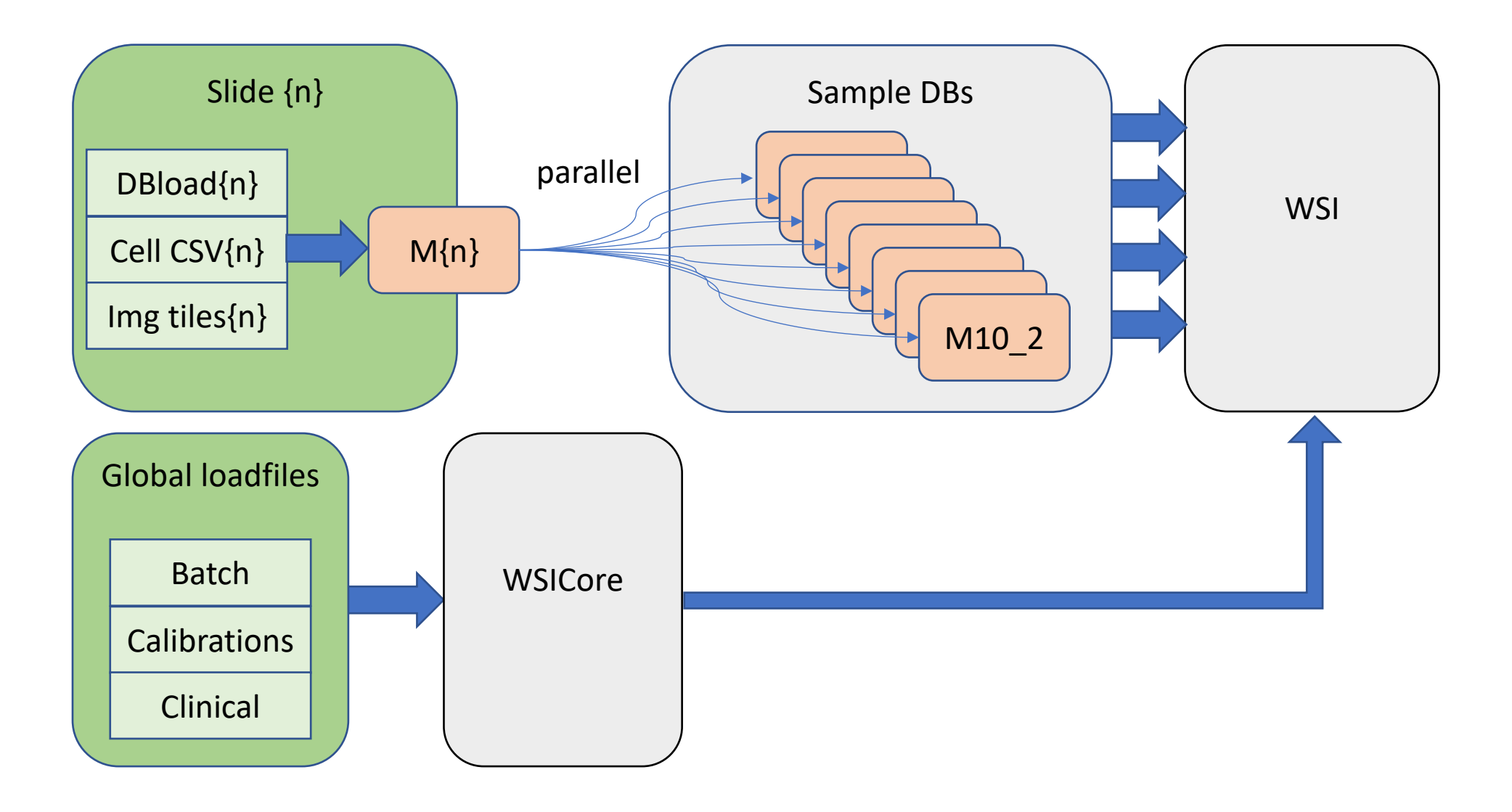

#### Imaging Improvements

- Switching to Python packages from Matlab
- Better Flatfield model (M. Eminizer)
- Better Warping corrections (M. Eminizer)
- Capture all the Akoya XML metadata (R. Wilton)
- Substantially improve image stitching accuracy (H. Roskes)
- Cross-registration of different imaging modalities (J. Doyle)
- Built whole slide visualization and used it for QA (D. Medvedev)
- Data processing + loading is almost fully automated with multi-level logging, arbitrarily parallel design, increasing use of GPUs (B. Green)

# Spatial Features in the DB

- Represented as spatial polygons, using GIS grammar
- Geometries represented
	- HPF outlines and primary regions
	- Manual annotation of good tissue
	- Manual annotation of tumor boundaries
	- Automatic tumor boundaries
	- Membrane outline for each cell
	- Nucleus outline for each cell

• Distances and areas

- Each cell has its signed distance from tumor boundary computed
- Areas of different buffers around tumor boundary precomputed
- Fractional area of each HPF inside good tissue and tumor computed

#### Annotations and Buffer Regions

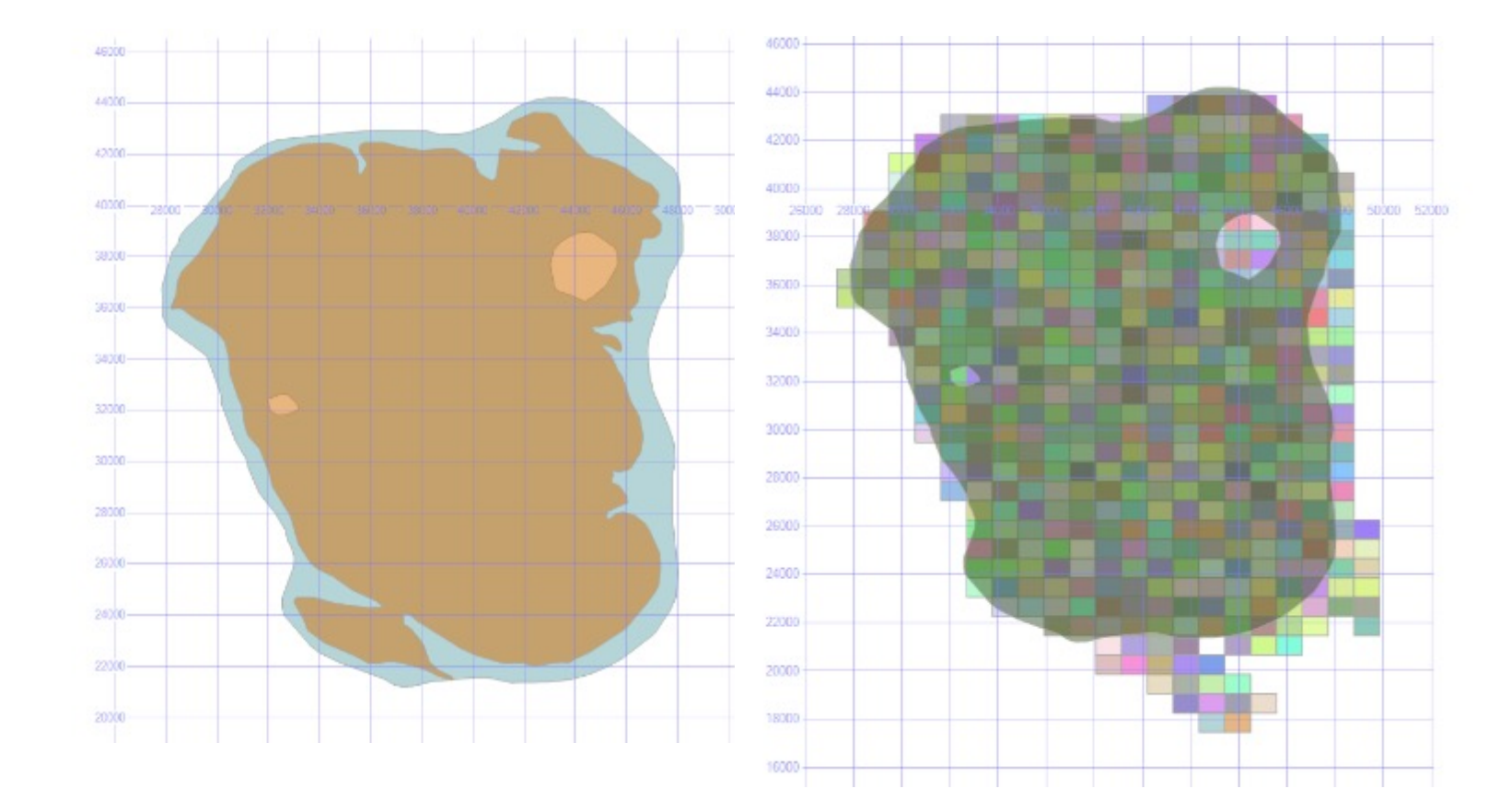

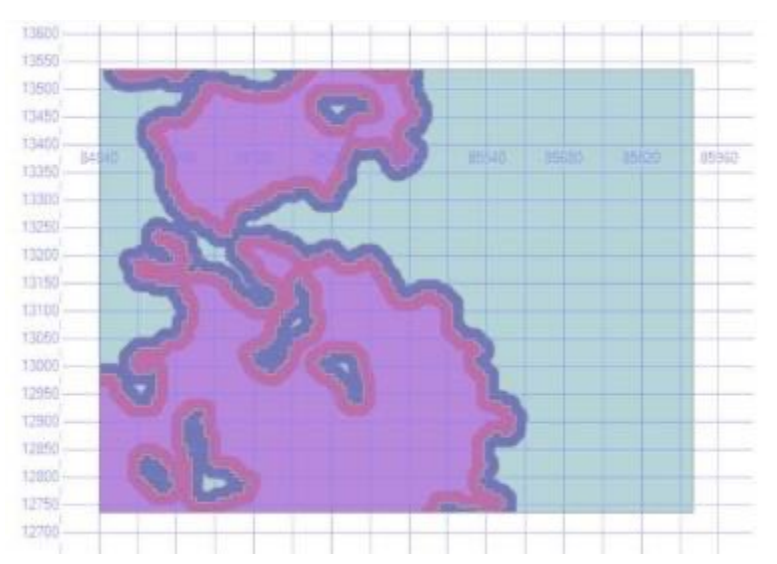

#### Precomputed Neighbors

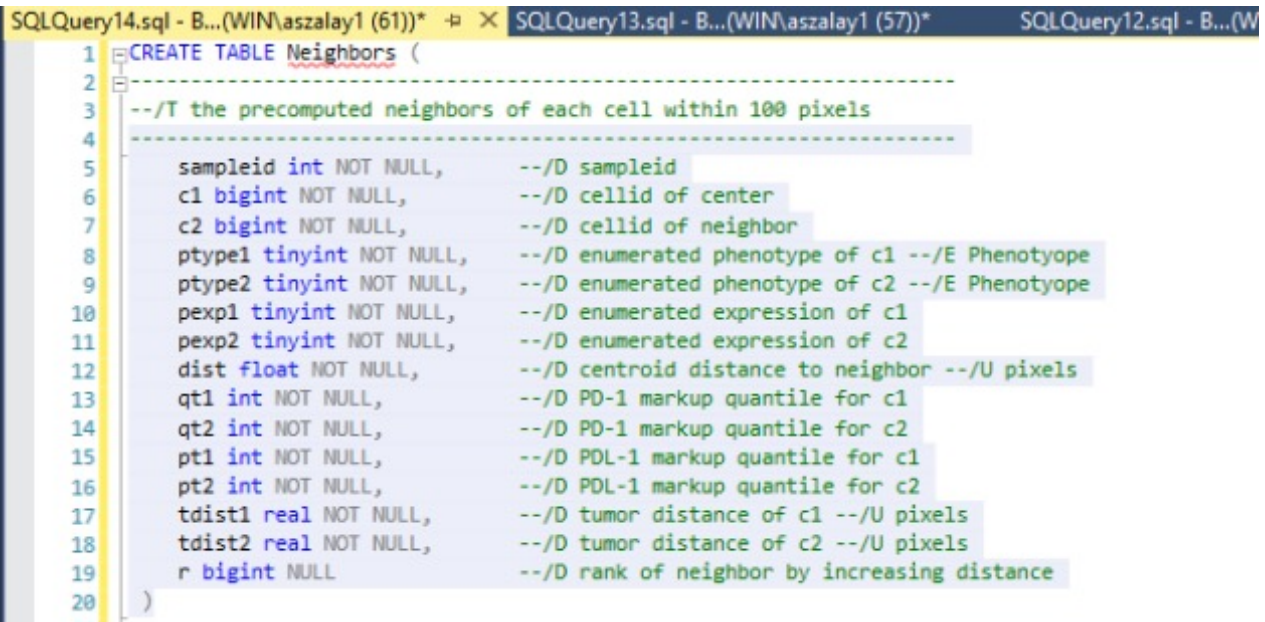

### ContactNeighbors

```
insert ContactNeighbors with (tablock)
select n.*
from Neighbors n, CellGeom a, CellGeom b
where n.c1 = a.cellidand n.c2 = b.cellid
  and n.dist<=50
  and n.sampleid=@sampleid
  and a.btype=0
  and b.btype=0
  and a.geom.STDistance(b.geom)<2
```
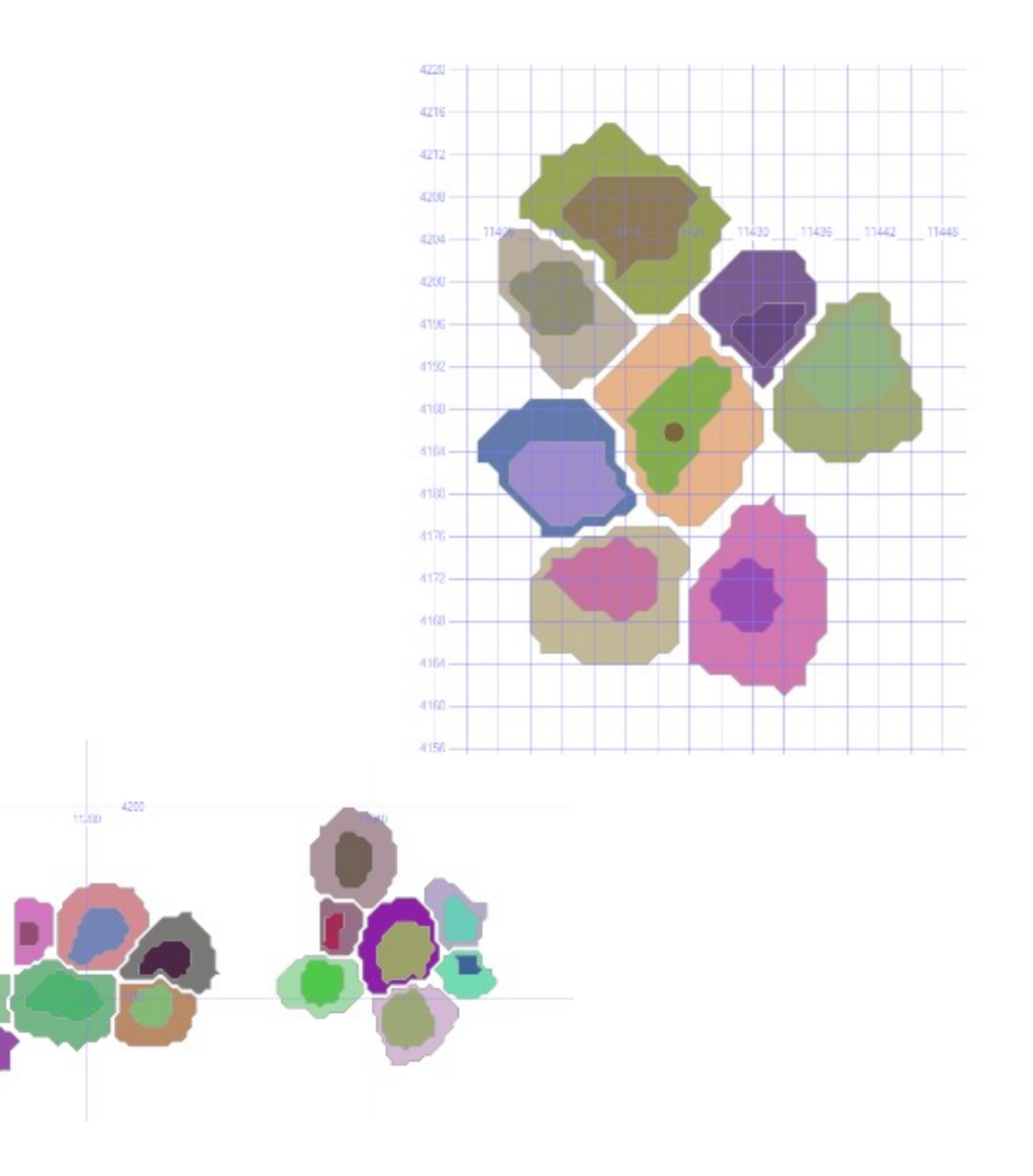

# Data Analysis Developments

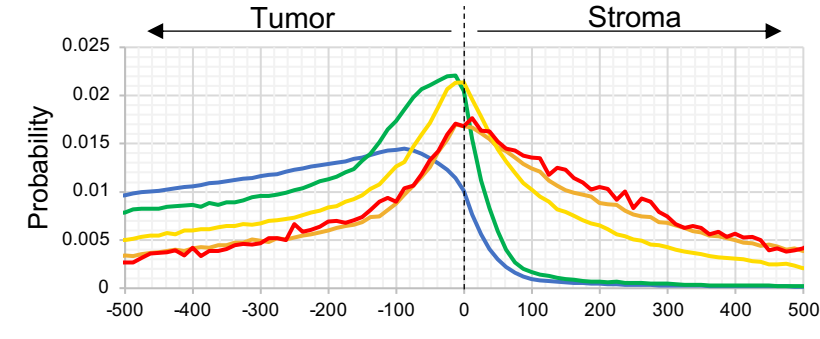

**Distance from tumor-stroma boundary (**µ**m)**

- Random samples extremely useful for estimating cell density in complex geometries
	- E.g. how far inside the regression area, and how far from tumor
	- Now added precomputed distance from regression boundary
- Perform two queries and a division
	- Build histogram of distances of the real cell count
	- ii. Build identical histogram of random cells with known density
	- iii. Their ratio is the density of the cells of interest in each distance bin
- Works with arbitrary geometries
- Working to introduce more advanced spatial statistics and ML tools
	- Correlations, mark-correlations, neighbor statistics, tSNE, UMAP
- Starting to look at genomics integration (w. Alex Baras)

## CellView: Designed for Speed

- Images built from hierarchical DeepZoom tiles (256x256)
- What is different from others that we use a lightweight client, all heavy lifting is done server-side
- We store the tiles of the original 8 component layers
- They are mixed on the server, using a user-defined color mixing
- These can be saved as presets

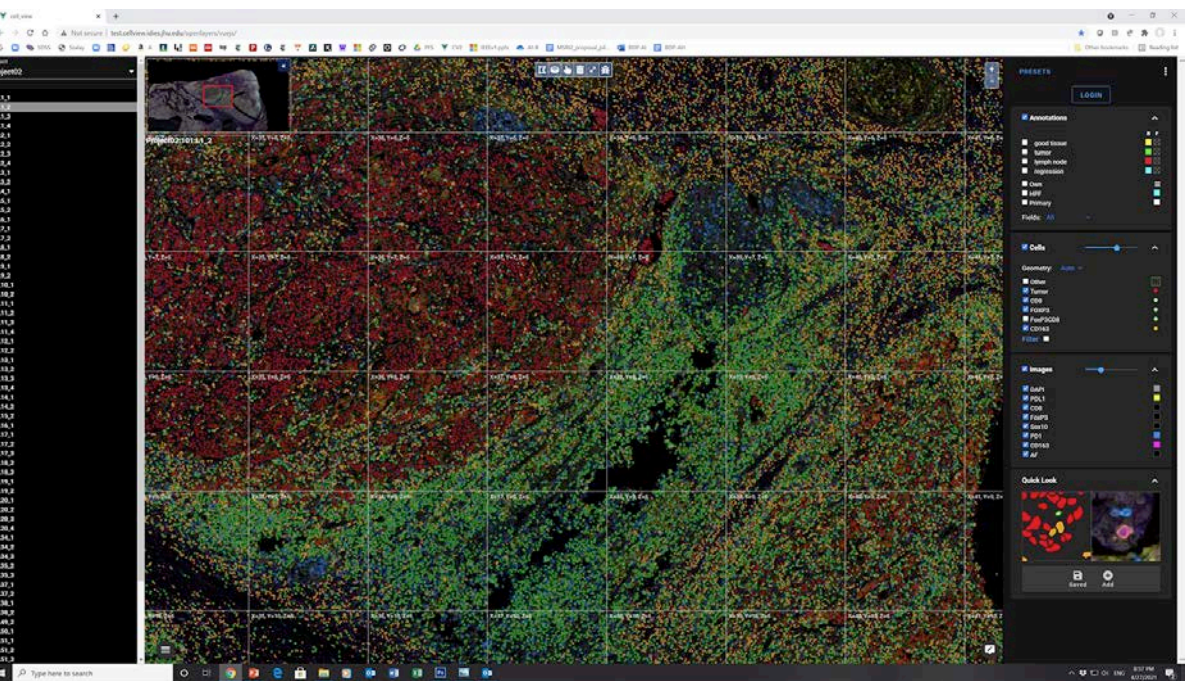

### SciServer Integration

- The database is now linked to the SciServer (JHU data analytics platform)
- Collaborative sharing
- Enables easy data aggregation
	- With genomics etc
- Each user can have their own DB for value added data, linked to main database
- Various options:
	- CasJobs/MyDB (SQL access)
	- Compute (Python, R)
	- Compute Jobs (queues)
	- Preconfigured containers with AI
		- PyTorch
		- Tensorflow
		- Choice of Python2, Python3
		- Geo (spatial tools)

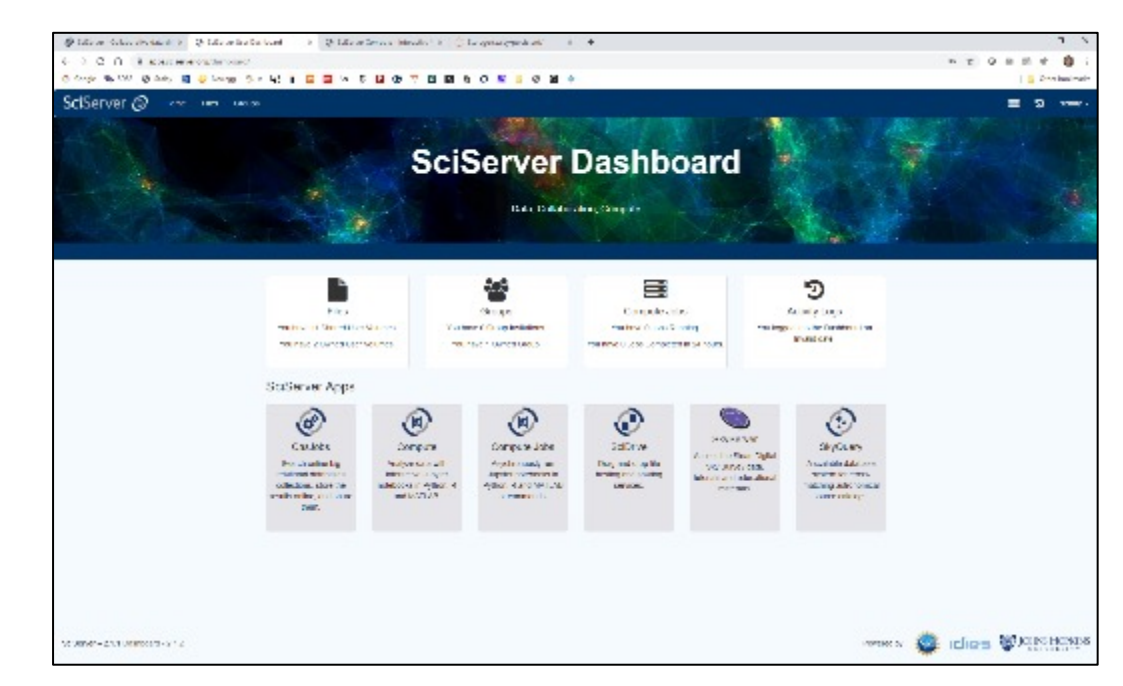

sciserver.org

#### Current data in the database

- 3 Cohorts, 235 slides
- 84,320 High Powered Fields
- 226M detected cells
- 97M unique cells
- 3.5B neighboring cell pairs precomputed
- 8.7 trillion pixels (whole SDSS was 6.5 Tpixels!)
- Additional 200+ slides already scanned with multiple tumor types, processing in various stages

#### **Conclusions**

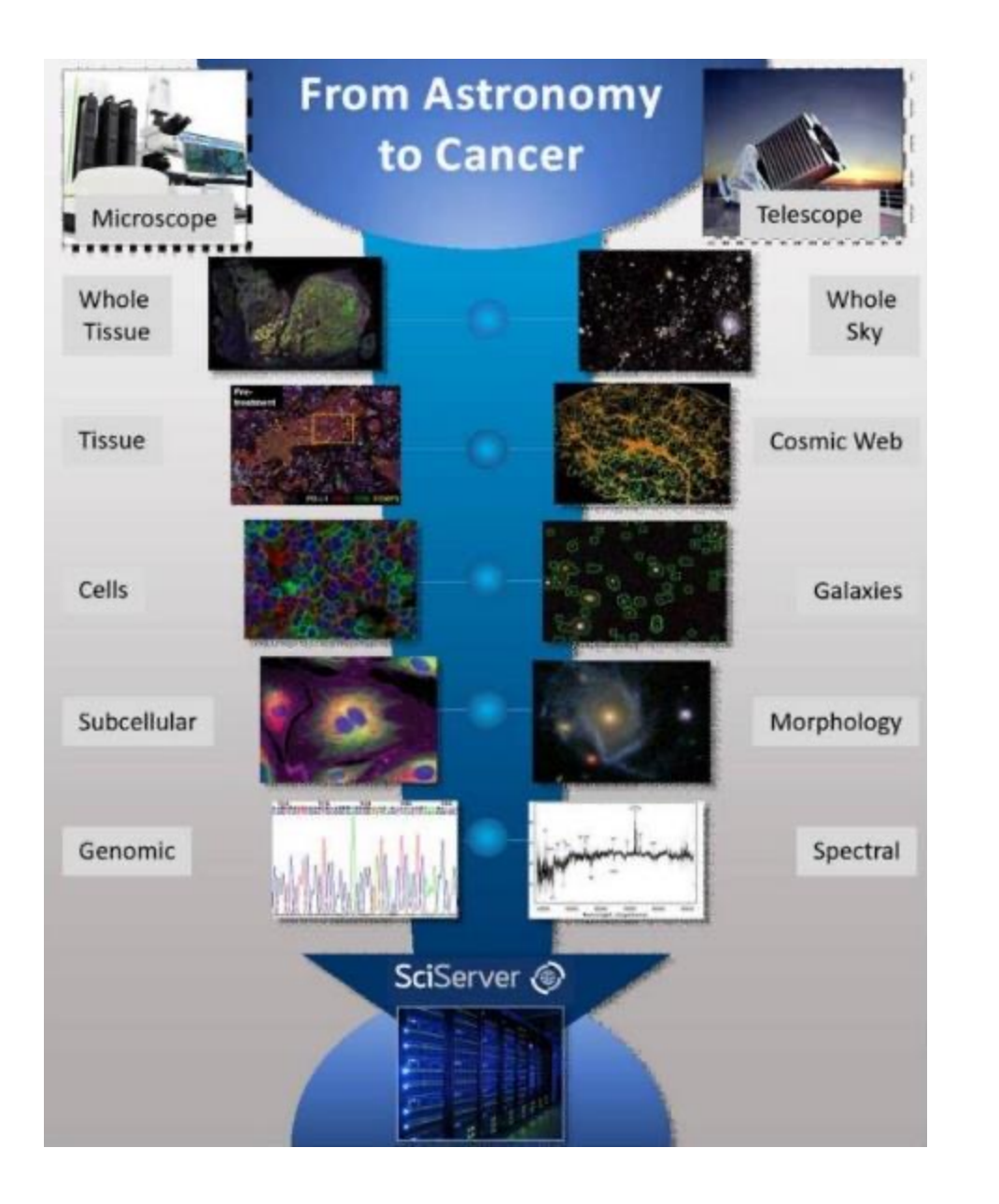

- Early results indicate that mIF assays are reproducible
- Found a predictive biomarker for immunotherapy using AstroPath (Science, June 11, 2021)
- Next generation of tissue-based biomarkers are likely to be identified using large, well-curated datasets
- Established a standardized protocol to process thousands of tissue samples per year on many microscopes
- Developed a scalable facility to produce petabytes of robust tissue imaging data on par with large sky surveys
- Working towards an Open Cancer Cell Atlas with many billions of cells

#### Acknowledgements

#### **Taube Lab members**

Sneha Berry, MS Nicholas Giraldo, MD, PhD Benjamin Green Tricia Cottrell, MD, PhD Liz Engle, MS Haiying Xu Aleksandra Ogurtsova

#### **BKI collaborators**

Drew Pardoll, MD, PhD Robert Anders MD, PhD Suzanne Topalian, MD Evan Lipson, MD

#### **Astronomy/IDIES**  Heshy Roskes, PhD Maggie Eminizer, PhD Richard Wilton, MD Joshua Doyle, MD Sahil Hamal, CS Dmitry Medvedev, CS Josh Rabichaud (UG, Physics) Nate Eisenberg (UG, math)

#### **AI/Computer Vision**

Alan Yuille, PhD

Seyoun Park, PhD

Yixiao Zhang

**Akoya collaborators**

Cliff Hoyt, MS

Chi Wang

**BMS collaborators**

Robin Edwards, MD

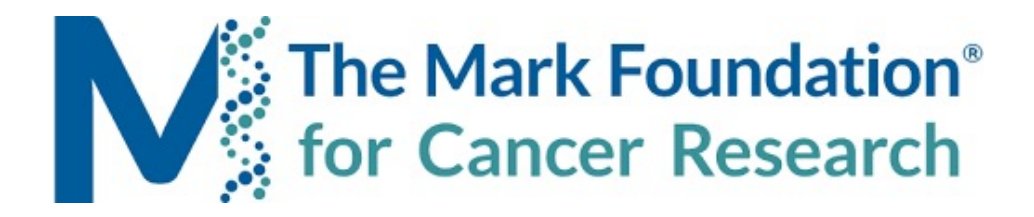

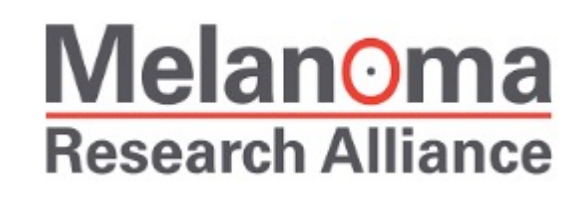

SIDNEY KIMMEL COMPREHENSIVE CANCER CENTER

#### **BLOOMBERG~KIMMEL INSTITUTE FOR CANCER IMMUNOTHERAPY**

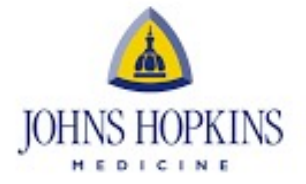

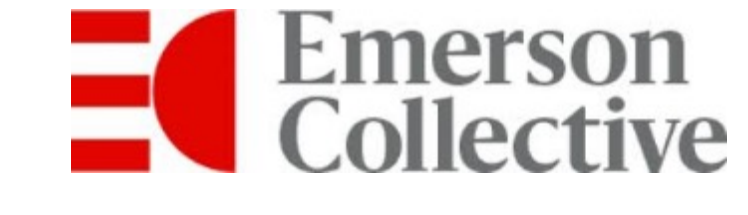

Institute for Data Intensive Engineering and Science

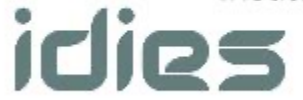

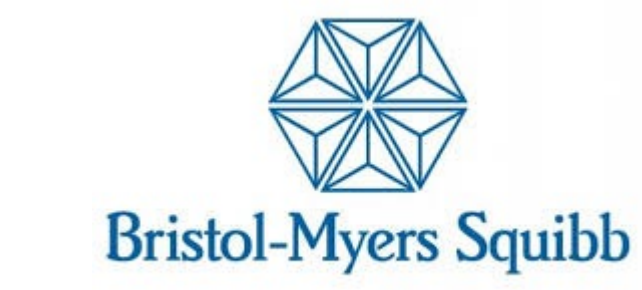

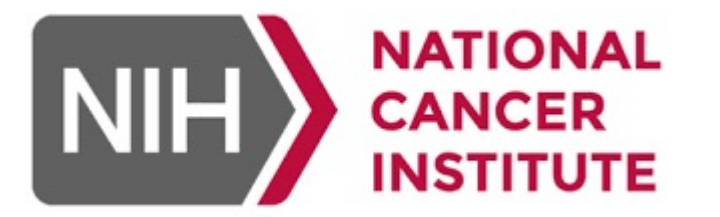

HARRY J. LLOYD

CHARITABLE TRUST